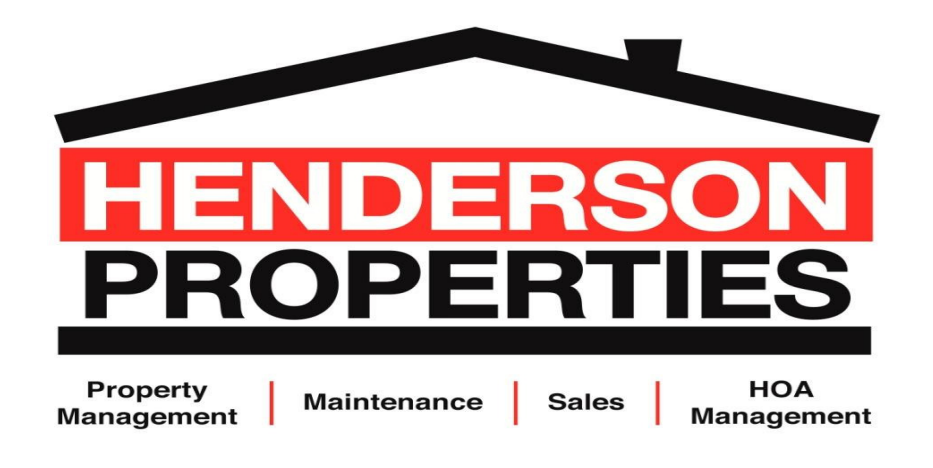

# **MAGNOLIA ACRES HOA**

# **WEB FINANCIALS**

# May 1, 2020 - May 31, 2020

This report and any attachment(s) is intended only for the use of the Board of Directors to which it is addressed. This report may contain information that is privileged and confidential and should not be disseminated or shared.

06/15/2020 3:38 PM

Magnolia Acres Homeowners Association<br>BALANCE SHEET<br>05/31/2020

3030 Latrobe Dr<br>Charlotte NC 28211

Henderson Properties, Inc.<br>3030 Latrobe Drive<br>Charlotte NC 28211

 $\overline{\nu}$ 

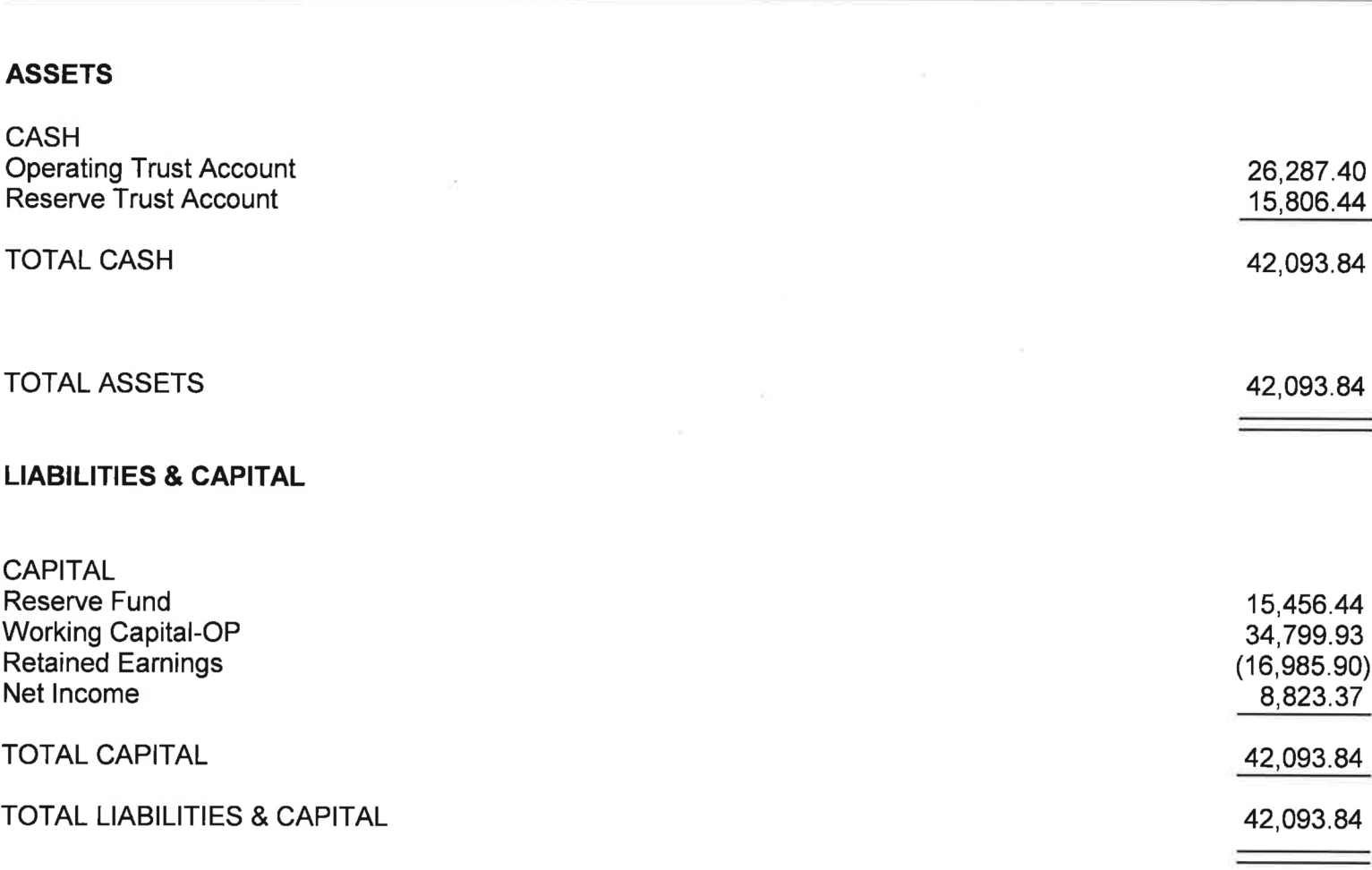

Page: 1

### MAGA Magnolia Acres Homeowners Association<br>BUDGET COMPARISON 05/31/2020

3030 Latrobe Dr Charlotte NC 28211

## Henderson Properties, Inc.<br>3030 Latrobe Drive Charlotte NC 28211

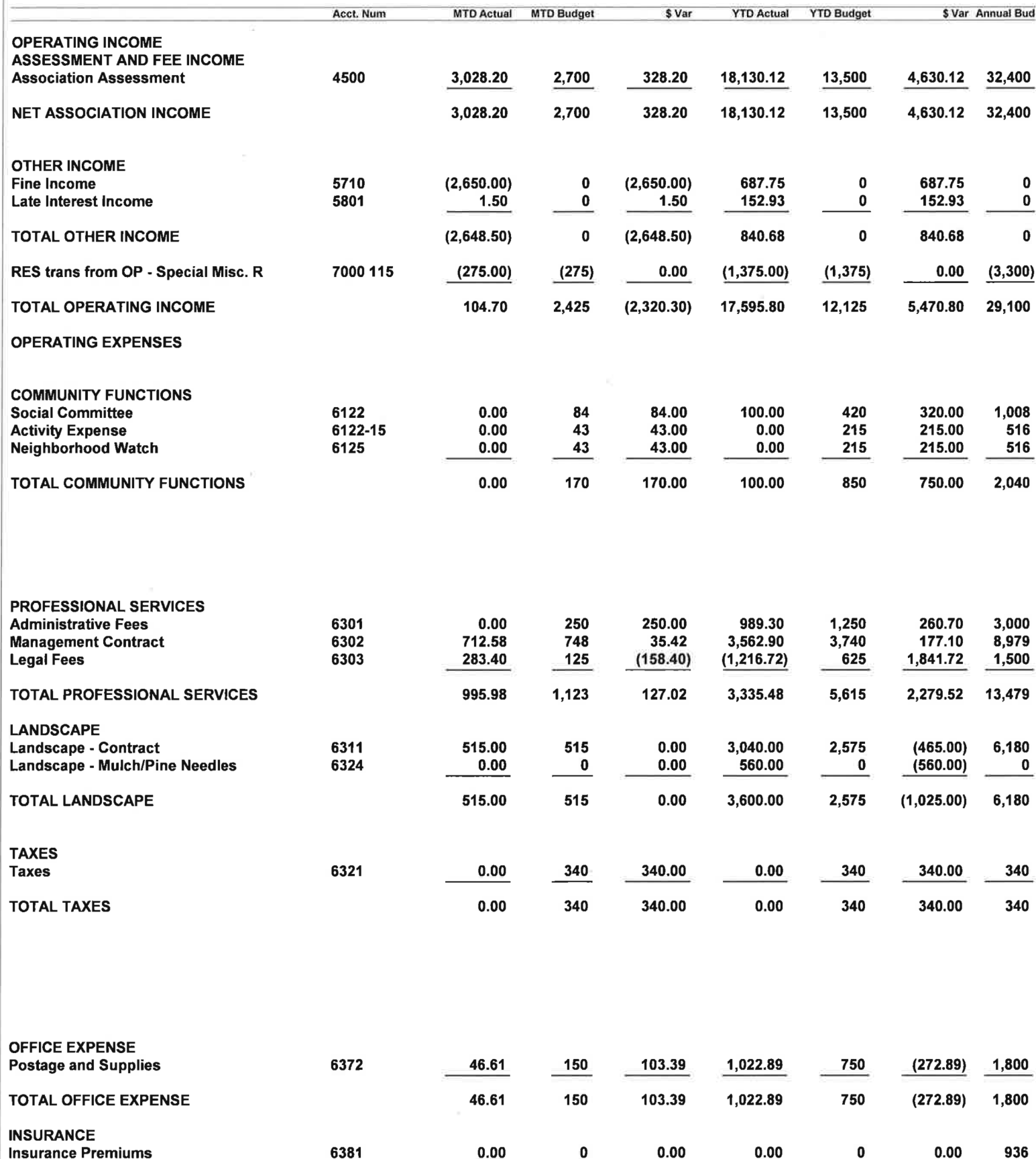

Page: 1

06/15/2020 3:38 PM

### MAGA Magnolia Acres Homeowners Association BUDGET COMPARISON<br>05/31/2020

Page: 2

#### 3030 Latrobe Dr Charlotte NC 28211

### Henderson Properties, Inc.<br>3030 Latrobe Drive Charlotte NC 28211

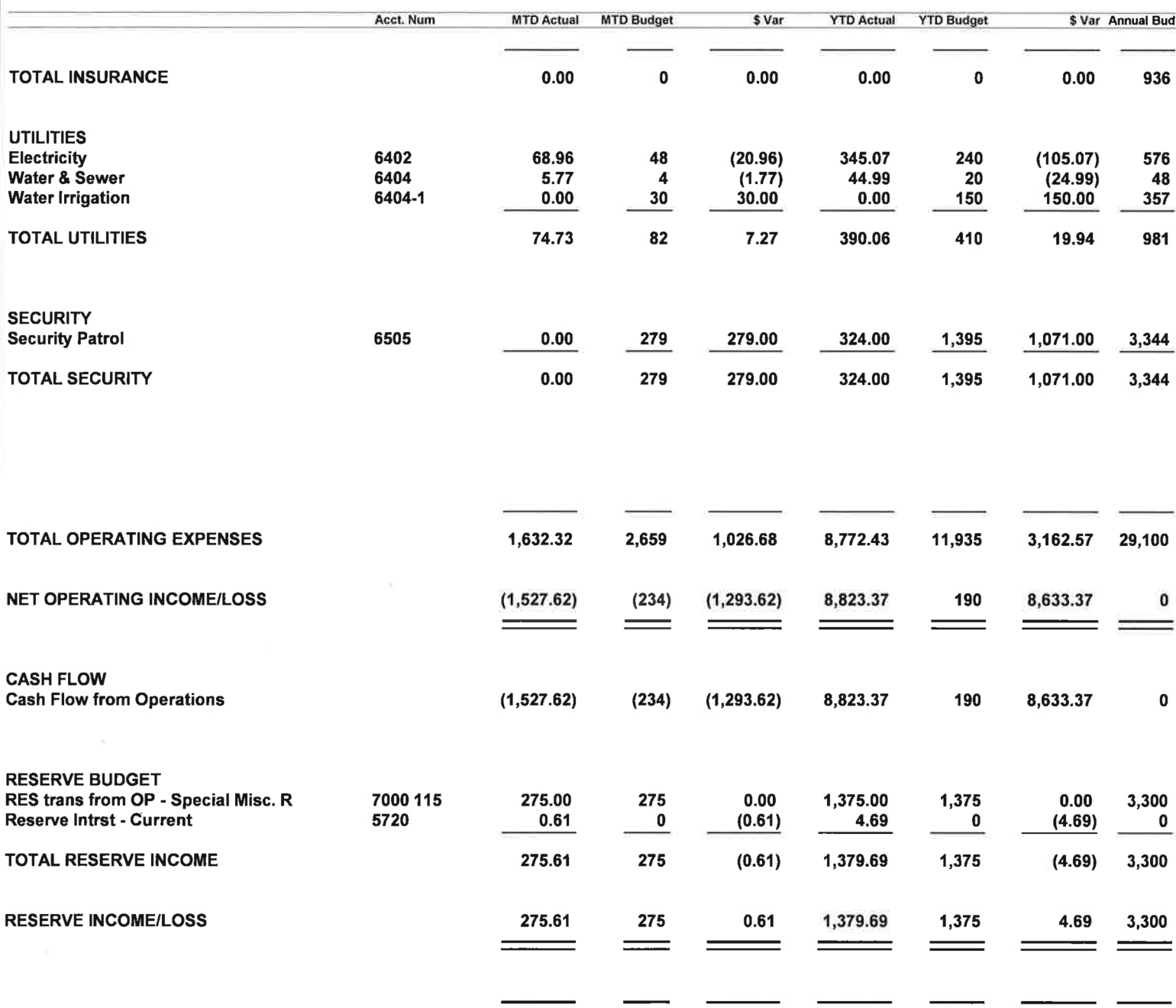